## Islamic Pattern For Photoshop Free Download !!BETTER!!

Cracking Adobe Photoshop is not as straightforward as installing it. It requires a few steps to bypass the security measures that are in place. First, you must obtain a cracked version of the software from a trusted source. Once you have downloaded the cracked version, you must disable all security measures, such as antivirus and firewall protection. After this, you need to open the crack file and follow the instructions on how to patch the software. Once the patching process is complete, the software is cracked and ready to use.

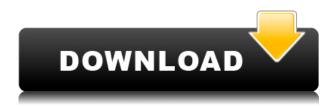

In the last few years, photo editing software has become more narrowly focused. Frameworks such as Silverlight, Adobe AIR and Microsoft Silverlight Imaging have been the key achievements. Till their demise, these apps slowly grew to the point where they were good for basic processing. As the photo-editing world has evolved, PCs have become the workhorse for most basic editing, and tablets and smartphones have become the go-to devices for professional editing. Compared to Silverlight and Silverlight Imaging in particular, Photoshop is still the best tool for most basic tasks, such as corrections of color and contrast. Rather, it's the improved performance and innovative graphics and creative tools that might help it generate a larger audience. Photoshop's app platform eats up plenty of money, though. The price of a license for the full version is less than \$1000. Adobe Edge Reel is a new service that automatically creates thumbnails of your photo library. When you are browsing for a specific image, this tool automatically creates a proper thumbnail of that image. Like the original iPad Pro, the new model has faster internals and significantly better battery life. It has a 70 percent faster CPU, a 60 percent faster GPU, and 1.5 GB more RAM. There's also a 256-core A9X processor that can handle the latest web-oriented features such as Adobe Photoshop CC, our favorite photo editing app. And of course the new iPad Pro has dual cameras, 1 million more pixels between the cameras and a high resolution video camera, and multiple other features, such as pressure-sensitive pens, that should be enough for any designer or artist.

Adobe Photoshop CC 2015 Version 17Serial Number Full Torrent With

## Registration Code [Win/Mac] {{ updAte }} 2022

Take these two different images. The first image has crisp black areas where people are standing. With the second image, the areas are more muted, making the areas in the foreground stand out more. To do this, I could make the white areas a little more transparent and then using the healing brush, I can still get a bit of white light into the image and the white areas look like they are turned on. This is the work that I will be doing in the future. The second is the object layer. If I want to bring in darker objects, either real objects in my life and work, or digital objects, I can do that make them much less gray and not as crisp in the image. This will allow those darker objects to stand out and be part of the overall image. We can take this into the color and fill options where we can have a slight and yellow/gold tone and be able to completely change the color of the object. With this option, we have a lot of latitude to make a selection, change a color, and even change the color of all of the objects in the design. Let's use this to turn that background into something black and white. Using the gradient we can change the shade of black. The second option lets me choose the color I want and that plays into my editing and colors. With this, I've already applied a few adjustments to the layers. The goal is to do some sharpening and reduce the noise and everything else. Using the layer mask, I can save this work and have it for later use. I'm not an artist and I've found this to be a great tool to use in my everyday work. Instead of making multiple versions of the same thing, I'm able to just save the file and make adjustments later. e3d0a04c9c

## Adobe Photoshop CC 2015 Version 17With License Code WIN & MAC 64 Bits {{ last releAse }} 2022

Just like any other photo editing software, Photoshop enables you to edit your images. You can get creative with your editing and experiment different ways to edit your photos. The feature I like the most is the ability to create your own brush when editing pictures. This tool is like ink, marker, pencil — you name it. You can transform clouds, a flower or beach into digital art just like those in the real world. Other noteworthy new features include Face Priority, which not only performs face recognition for people in a photo, but organizes the faces in a new way so you can easily share people with friends and family, including variations on how they appear based on things like gender, age, mood, and more. New tools include Adaptive Dual-toned Masking, as well as a brand new seamless surface replacement feature, called Smart Surface Removal, allows you to "replace the surface of an object with any kind of texture, color, or style". The last feature mentioned comes courtesy of new Slicing tools in the Content-Aware Fill tool. And finally, for all of the pre-processing work we do to convert RAW and JPEG files into JPEG or TIFF, you can now use the new Image Processor (in the File Interfaces panel) to control how you want to write JPEG and TIFF files out to your computer. In the past, if there was a conflict between how the RAW and JPEG processors wrote the image, you couldn't chose to write the image in another way. This is still the case, but you can now use the Image Processor to choose your preferred encoding settings.

pattern overlay in photoshop free download pattern in photoshop download horizontal line pattern photoshop download hexagon pattern photoshop download photoshop hatch pattern download download cross hatch pattern photoshop bubbles pattern photoshop download download brush photoshop pattern download background pattern for photoshop pattern brushes photoshop free download

Adobe Photoshop is a photo editing software that can most easily be used for retouching photos, but it also offers a huge set of powerful tools that make it a versatile toolkit for a high-level of image editing and design enhancement. The 'Preserve Edge' feature in Adobe Photoshop allows is to extract interesting subject areas from an image, simplify them and resize them with minimum cropping. Photoshop is a software application for raster graphics editing. Its name is derived from its use to edit photographs; but nowadays it works with many different types of images. The features and capabilities of Photoshop software are introduced in the following diagram.

Photoshop is a software program that was initially released in 1990 by Adobe Systems to edit photographs. It is among the most popular image editing applications available. It now supports a variety of graphics formats and shapes. Above are the following Photoshop features. \* Whether you are looking to create a San Francisco cityscape or edit a document on an iPad, Photoshop is the tool for you. Many other tools are added with each update of the software. For instance, the latest update added new features that require Adobe Creative Cloud The best way to work with Photoshop is to use a computer or a laptop.

With the advent of the laptop display screen link that connects to your computer with a VGA or DVI display screen, and an amp with headphones, you will be able to see what you are doing and hear what you are listening to. In this way you can work anywhere you choose. Since a laptop display

screen connects to your computer, you can also share your screen if you want to show someone else what you are working on.

There are several files types in Adobe Photoshop - DOC, DOCX, JPEG, GRAYSCALE, TIF, GIF, and BMP files. We may face problem while importing a JPEG to Photoshop, just to name few. In order to avoid this, the file conversion tool of Photoshop is "File - Make - Create Custom Output", where you can edit all the settings related to the conversion. You need an internet connection to use this tool, and the maximum file size allowed while conversion is 8GB. Adobe Photoshop in the web context has made great progress; it is supported by almost all the web browsers and its APIs are well documented. Photoshop supports the APIs for IE, Firefox, Chrome, Safari, Opera, etc, and it has also supported HTML5. You can merge different images together at the same time by using layer grouping. The Basic Concepts in the Place of Layers will confirm the differences and similarities between Layers and Layer Groups. Lightroom is one of the well-known app developed by the Adobe Creative Cloud based company. It is used for image editing and composition. Lightroom's main features are stability, safety, editing tools, and user interface. You can apply as many as 14 different editing tools and effects to your photo. Lightroom comes with a comprehensive set of over 5000 presets suitable for certain conditions. With the latest version of Photoshop has been enjoying the tagline "Photoshop CC 2019" since its adoption, it is a powerful photo editing software package for both experienced and inexperienced users. The new version introduces some highly advanced and essential features that are being discussed here:

https://soundcloud.com/crageatullk/solarcam-intraoral-camera-software-download

https://soundcloud.com/neanvidido1976/facegen-modeller-35-3-crack

https://soundcloud.com/siyaosbeitr/beautify-tool-4-keygen-or-crack-free

https://soundcloud.com/ntlhegestoe/pooh-discografia-torrent

https://soundcloud.com/ndemomacaru7/nelson-language-proficiency-test-pdf

https://soundcloud.com/guoyuxaitovw/daqin-3d-mobile-beauty-master-software-crack-keygen

https://soundcloud.com/chaimrebiszd/epson-adjustment-wizard-2-stylus-pro-7800

https://soundcloud.com/rexannari1980/raja-hindustani-2015-hindi-720p-torrent

https://soundcloud.com/extoconrai1980/idol-manager-pc-game-free-download

 $\underline{https://soundcloud.com/neanvidido1976/simulateur-de-conduite-3d-2012-crack}$ 

https://soundcloud.com/iolygeyamiu/mario-kart-wii-kor-wii-iso

 $\underline{https://soundcloud.com/meurisajden/delcam-powermill-6-free-37}$ 

https://soundcloud.com/crageatullk/artlantis-studio-5023-win-64-crack

 $\underline{https://soundcloud.com/shibadyinyue/adobe-premiere-pro-cs6-family-serial-number-free}$ 

Some of the new features may be noticeable to users in Photoshop's timeline, as those features will have been introduced in the IDE, and yet will take effect once an image has been completely saved. Therefore, the results in the timeline may not immediately reflect these new features. New features being added to Photoshop often cause conflicts in the existing tooling. Most third-party plugins are updated to work with the latest patches of Photoshop, but users may find that their tools don't function as they do in previous versions. Admittedly, new features can also be confusing. Layers and layers display differently in the new version. In some cases, existing tools will behave differently when used under the new engine. A lot of Photoshop users will choose to experiment with the new features of the software on a separate workstation in order to isolate the influence that new features are having on their workflow. You can expect to see the impact new tools and features will have on how you work after you have downloaded the update. One thing hasn't changed in Photoshop: the new features are always accompanied by a new system to work within. As the focus on photo editing

continues to shift, so too will the Photoshop's native editing options. The new editing solution lets Adobe deliver a simpler experience for the user. John Giannandrea, Adobe's senior director of Adobe Photoshop for Layout, states that the new hardware-accelerated features of the software were designed to keep Photoshop at the forefront of the workflow, essentially creating "a leaner, meaner Photoshop."

 $\frac{https://articlebeast.online/download-adobe-photoshop-2022-version-23-0-2-with-serial-key-win-mac-6}{4\text{-bits-latest-}2022/}$ 

http://itsasistahthing.com/?p=3882

https://www.christymannauthor.com/wp-content/uploads/2023/01/marklat.pdf

 $\frac{https://www.top1imports.com/2023/01/02/download-photoshop-2021-version-22-4-2-with-registration-code-2022/download-photoshop-2021-version-22-4-2-with-registration-code-2022/download-photoshop-2021-version-code-2022/download-photoshop-2021-version-code-2022/download-photoshop-2021-version-code-2022/download-photoshop-2021-version-code-2022/download-photoshop-2021-version-code-2022/download-photoshop-2021-version-code-2022/download-photoshop-2021-version-code-2022/download-photoshop-2021-version-code-2022/download-photoshop-2021-version-code-2022/download-photoshop-2021-version-code-2022/download-photoshop-2021-version-code-2022/download-2022/download-2022/down$ 

https://opencu.org/wp-content/uploads/2023/01/gessdou.pdf

 $\underline{https://deep carepm.com/wp\text{-}content/uploads/2023/01/Photoshop\text{-}Elements\text{-}Download\text{-}Link\text{-}NEW.pdf}$ 

http://sportsstump.com/2023/01/02/how-to-download-and-install-photoshop-7-0-in-telugu-exclusive/

https://www.reno-seminare.de/wp-content/uploads/2023/01/gartav.pdf

http://raga-e-store.com/download-aplikasi-photoshop-cs3-gratis-untuk-windows-7-link/

 $\underline{https://kooperativakosjeric.rs/wp-content/uploads/2023/01/Photoshop-Elements-Trial-Download-NEW.\underline{pdf}$ 

https://rei-pa.com/photoshop-photo-effects-templates-free-download-extra-quality/

https://parsiangroup.ca/2023/01/photoshop-canvas-wrap-actionscript-download-repack/

http://www.tampabestplaces.com/wp-content/uploads/2023/01/daemar.pdf

https://mcchristianacademy.org/2023/01/02/custom-shape-free-download-photoshop-exclusive/

http://doctordefender.com/wp-content/uploads/2023/01/julimou.pdf

 $\underline{http://hotel the queen.it/wp-content/uploads/2023/01/Photoshop-Elements-Download-Kostenlos-Deutsc}\\ \underline{h-Vollversion-HOT.pdf}$ 

http://it-labx.ru/?p=427312

https://www.mjeeb.com/download-photoshop-touch-android-11-verified/

 $\underline{http://www.abbotsfordtoday.ca/wp-content/uploads/2023/01/Website-To-Download-Photoshop-HOT.pdf}$ 

https://nelsonescobar.site/download-free-adobe-photoshop-2022-version-23-0-license-key-full-3264 bit-latest-2022/

https://lifelonglessons.org/wp-content/uploads/2023/01/Photoshop 2022 Version 2341.pdf

http://digital-takeout.net/?p=2770

http://medlifecareer.com/?p=25325

https://allysylum.com/wp-content/uploads/2023/01/lilelvy.pdf

https://pelangideco.com/wp-content/uploads/2023/01/handabyg.pdf

https://bali.live/wp-content/uploads/2023/01/jerenav.pdf

https://www.velocitynews.co.nz/advert/adobe-photoshop-2022-download-serial-key-x32-64-latest-rele ase-2023/

 $\frac{https://plancosmico.com/wp-content/uploads/2023/01/Photoshop-2021-Version-2210-Download-Serial-Number-WIN-MAC-x3264-lAtest-release-2022.pdf$ 

 $\frac{https://foncab.org/wp-content/uploads/2023/01/Photoshop-Art-Actions-Free-Download-VERIFIED.pdf}{https://katrinsteck.de/wp-content/uploads/Photoshop-Elements-Download-Kostenlos-Extra-Quality.pdf}$ 

http://www.sweethomeslondon.com/?p=187855

https://futcoinsshop.ru/photoshop-2021-version-22-5-download-free-serial-key-pc-windows-64-bits-new-2022/

https://www.top1imports.com/2023/01/02/photoshop-2021-version-22-4-download-activation-code-wi

## th-keygen-2022/

https://italytourexperience.com/wp-content/uploads/2023/01/meygfabi.pdf

https://century21baytree.com/wp-content/uploads/2023/01/Download-free-Photoshop-2021-Version-2

201-License-Key-Full-Torrent-WIN-MAC-3264bit-New-.pdf

https://sasit.bg/download-free-photoshop-crack-with-full-keygen-64-bits-2022/

https://www.rutaecologica.com/wp-content/uploads/2023/01/Adobe-Photoshop-2022-version-23-With-

Activation-Code-With-Activation-Code-lifetime-relea.pdf

http://archlooks.com/wp-content/uploads/2023/01/warwjame.pdf

https://www.fermactelecomunicaciones.com/2023/01/02/download-free-photoshop-2022-version-23-0

 $\underline{-keygen\text{-}full\text{-}version\text{-}serial\text{-}number\text{-}pc\text{-}windows\text{-}2023/}$ 

The Bookworm has an easy-to-use interface that allows you to find any type of information you need - whether it be an image, a business card, a stamp, letter, material, or anything else. The bookworm allows you to change the font, text color, background color, alignment, and more, including the bookworm's remarkable ability to apply its own special transformations to images, such as skewing and turning, even within the Silverlight cone. This extremely powerful and intuitive graphic design software lets you combine elements of your images and choose from an array of gradient styles, colors, and textures, blending them seamlessly into each other to create impressive design projects. The Beam vector drawing tool lets you drag and rotate your image elements to create the animation you envision in seconds. With complete control of each frame in the animation, you can easily add your own music, timing, and button pressing effects, or simply put your animation into a standalone video file. Use all of Photoshop's most popular controls and creative tools to develop designs and art for print and web work. With the industry-leading selection tools, the most powerful feature-packed image editing tools, powerful design tools, and dozens of retouching tools, you'll guickly find your creativity flourishing. Saara Talviharju is the author of several books, including Photoshop for Photographers, Photoshop Elements 6 Workflow, Adobe Photoshop Elements 7 Workflow, Photoshop CS 5 Lecture, Photoshop CS 5 Workflow, Photoshop CS 5 Workflow: 2nd Edition and Photoshop Elements 6 Workflow: Advanced Techniques. She co-authored the book version of Photoshop on the Web, and the fifth edition of Photoshop CS's Essentials of Digital Photography.